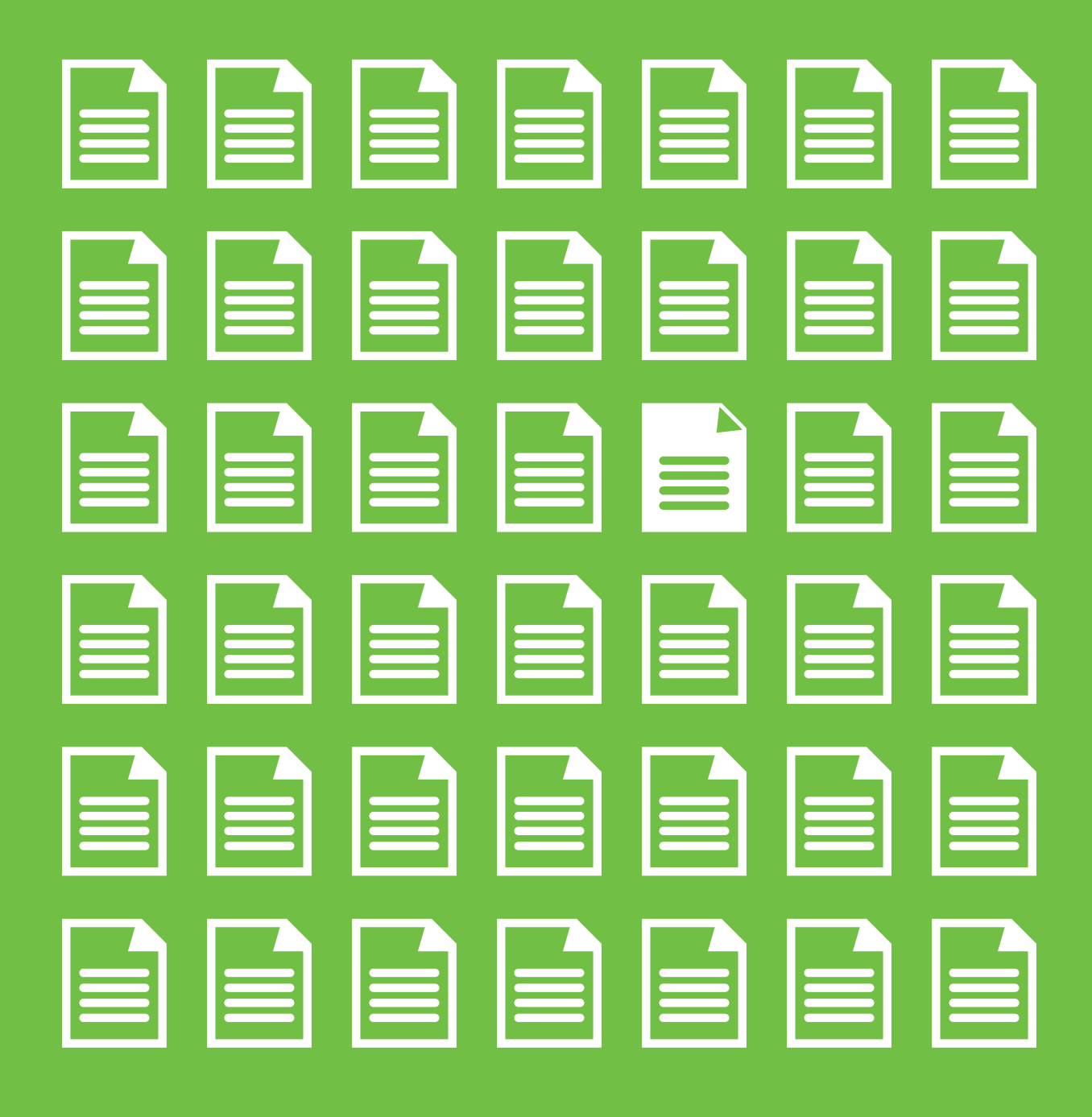

# **CARTILHA DE PREVENÇÃO A FRAUDES EM BOLETOS**

**VSICOOB** 

## Índice

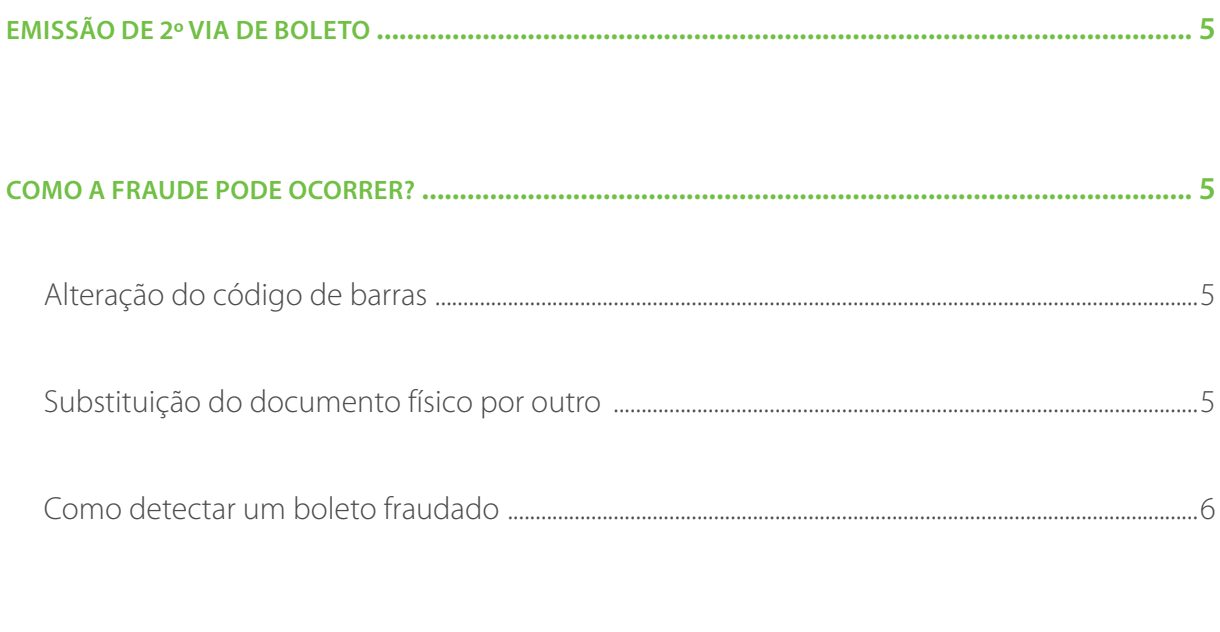

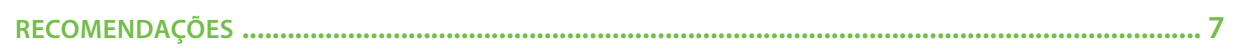

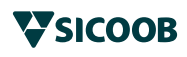

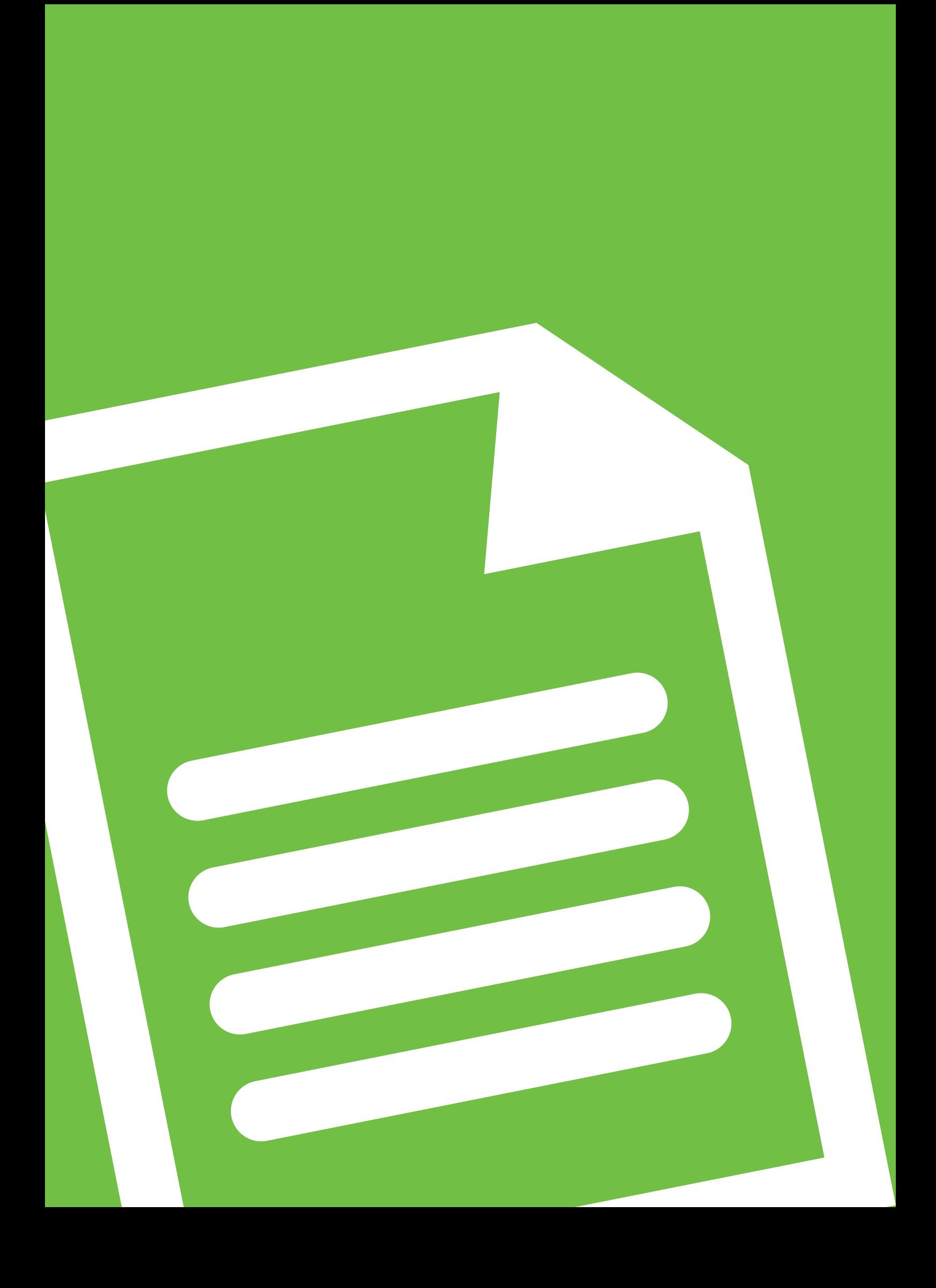

## *Emissão de 2º via de boleto*

Para emissão de segunda via de boleto do Sicoob utilize o site oficial do Sicoob: http://www.sicoob.com.br/segunda-via-de-boleto.

## *Como a fraude pode ocorrer?*

#### *Alteração do código de barras:*

Geralmente ocorrem de forma eletrônica no momento da impressão da segunda via, alterando apenas a linha digitável do boleto, permanecendo as demais características do documento.

Assim, com os dados incorretos o dinheiro será desviado para uma conta diferente daquela que deveria recebê-lo.

Esse tipo de fraude utiliza-se de um "programa malicioso" que pode entrar no computador da vítima disfarçado como um programa comum e legítimo, através de:

- Anexos de e-mail, imagens, fotos, etc;
- � Vulnerabilidades existentes em programas instalados;
- $\blacksquare$  Mídias removíveis infectadas, como pen-drives;
- � Páginas falsas acessadas por meio de links patrocinados fraudulentos obtidos através de ferramentas de busca como Google/Yahoo;
- **Acesso a páginas Web maliciosas.**

Portanto, os softwares não são instalados nos sites dos bancos, pois eles são protegidos e sim na máquina do usuário.

#### *Substituição do boleto por e-mail*

Se possuir DDA (Débito Direto Autorizado) e receber mensagens de e-mail informando sobre a necessidade de substituição do boleto de cobrança, inclusive sob justificativa de desconto, desconfie e

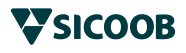

contate o Beneficiário (Cedente), pois ao efetuar o pagamento do novo boleto recebido os recursos serão desviados para outra conta, portanto, não haverá a liquidação da obrigação prevista no DDA.

#### *Substituição do documento físico por outro:*

Esta técnica não necessita do uso de tecnologia, podem-se utilizar máquinas copiadoras ou scanners. Geralmente o fraudador intercepta o documento original, prepara outro documento e substitui o original pelo fraudado, sem a vítima perceber.

#### *Como detectar um boleto fraudado?*

A detecção da fraude é realizada através da análise visual do boleto:

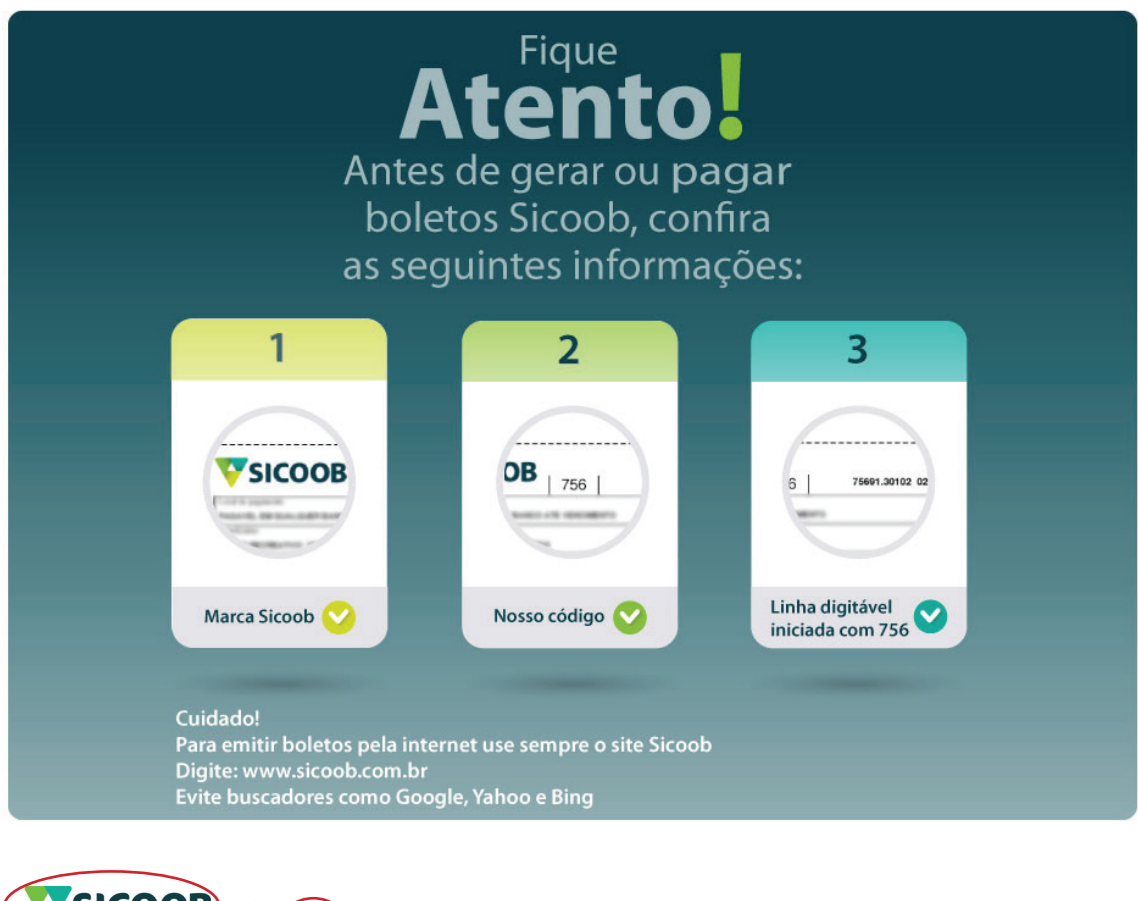

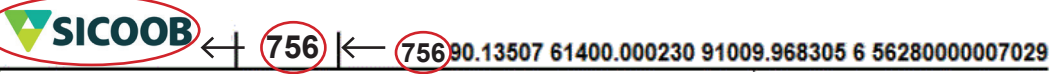

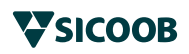

#### **a. Primeiro passo:**

Conferir:

- **I.** O nome e a logomarca do banco emissor devem ser coincidentes;
- **II.** O número do banco deve corresponder ao banco contido na logomarca e no campo nome do banco. Em caso de dúvida acesse http://www.buscabanco.org.br
- **III.** Os três primeiros caracteres da linha digitável devem ser iguais ao número do banco e correspondente ao nome do banco e sua logomarca.

#### **b. Segundo passo:**

Os números contidos nos campos: Agência, Código cedente e Nosso número devem de alguma forma estar contidos na linha digitável, independente do banco emitente do boleto e da localização destas informações na linha digitável. Elas devem estar em algum lugar do campo livre da linha digitável, sendo os dados de um campo por inteiro e não partes, lembrando de excluir os DV (dígitos verificadores) no momento da conferência.

### *Recomendações*

Não realizar pagamento de boletos recebidos por e-mail antes de confirmar com o cedente, é aconselhável imprimir no site oficial do banco.

Se receber ligações ou mensagens de e-mail informando sobre a necessidade de substituição de boletos de cobrança já recebidos, desconfie.

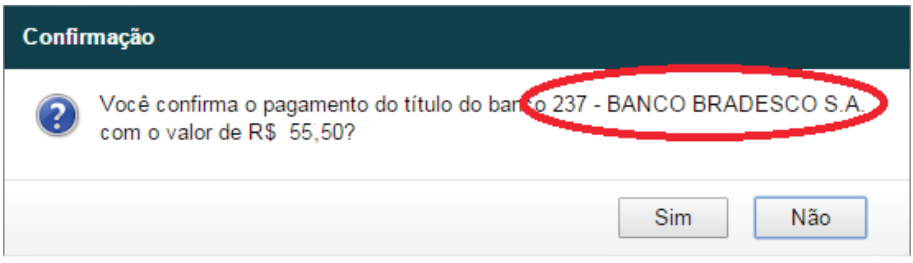

Nos canais de atendimento do Sicoob o sistema está

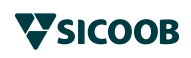

preparado para auxiliar na identificação:

O sistema lhe informa o número e nome do banco. Fique atento! Verifique se a logomarca confere.

Lembre que a emissão de 2ª via de boletos deve ser realizada exclusivamente através do site http://www.sicoob.com.br/segunda-via-de-boleto.

Se precisar imprimir boleto em outro site que não o do Sicoob fique atento se o site possui a opção de impressão em "PDF". Ela é mais segura que a impressão por "Html", pois nessa forma os dados do boleto trafegam pelo própria máquina do usuário, portanto se a máquina possuir "programa malicioso" é nessa hora que ele atua montando um novo boleto com linha digitável direcionando o recurso para outra conta.

Os boletos que você recebe mensalmente de uma mesma empresa/ banco normalmente são padronizados. Compare-os. Dificilmente a marca do banco e os códigos se alteram de um mês para outro.

É essencial que o antivírus do seu computador esteja sempre atualizado.

Caso precise imprimir uma via de boleto pela internet, evite fazê-lo em computadores que você não conhece.

Digite o endereço direto no navegador! Nunca use sites de busca para encontrar o site do banco ou de qualquer fornecedor.

Em caso de dúvidas sobre a legitimidade do documento consulte sua cooperativa.

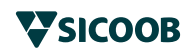

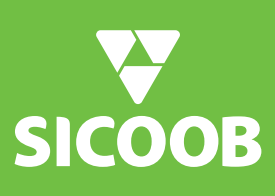